## **【VPN(Global Protect)の不具合への対応 – Windows 10】**

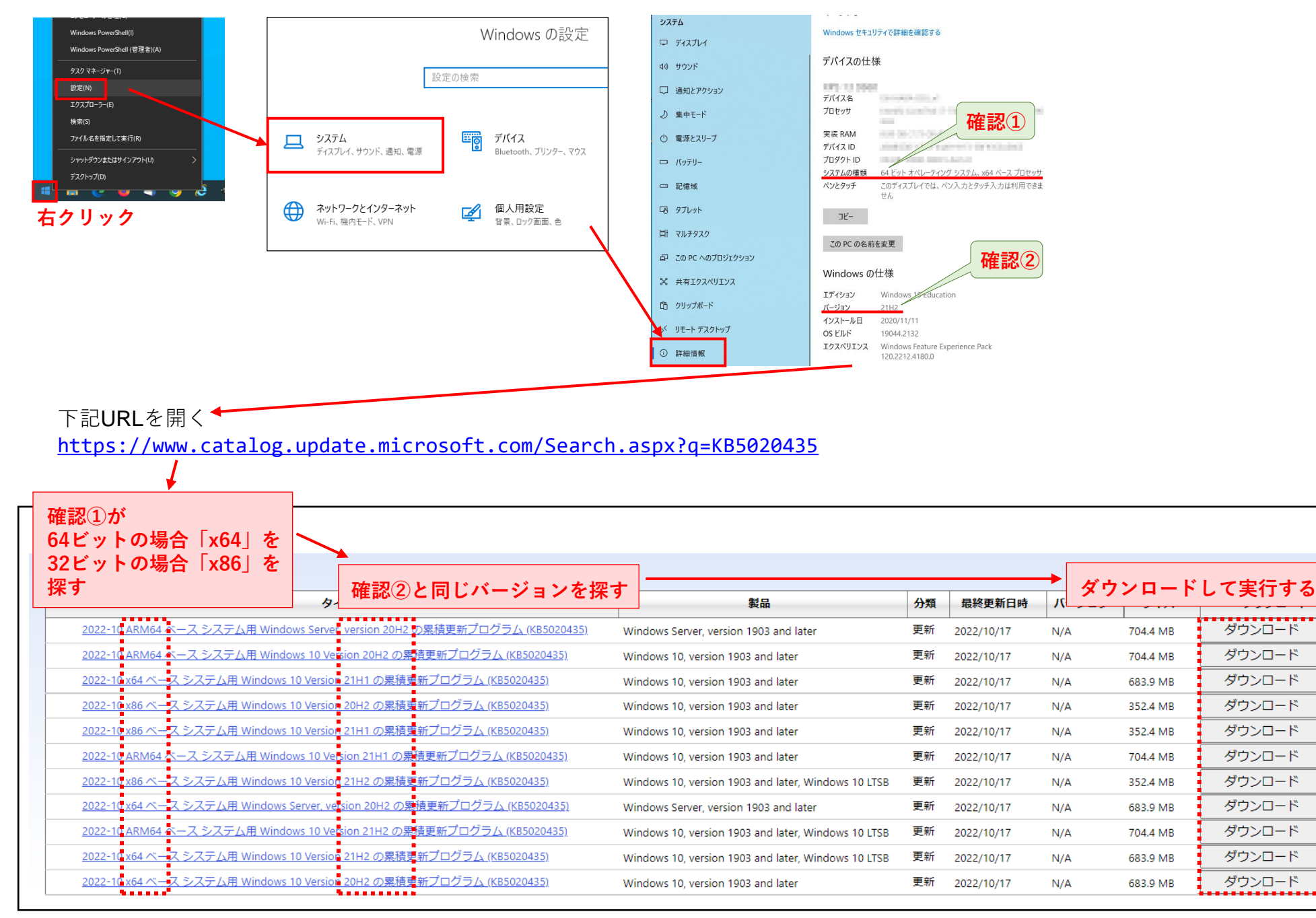